# Download

### [Where In Mac Os 9 Are Outlook Express For The Mac Stored](https://cranky-hopper-b7039d.netlify.app/Designing-Programmes-Karl-Gerstner-Pdf-Creator#auAM=2BVXgD19eiLjxqGKdiZ9eiJfwtG4wsGuMCLH2vqwzY9gDtbYyH1eiLHgvGi3BgbYCZvMCWHxrGS==)

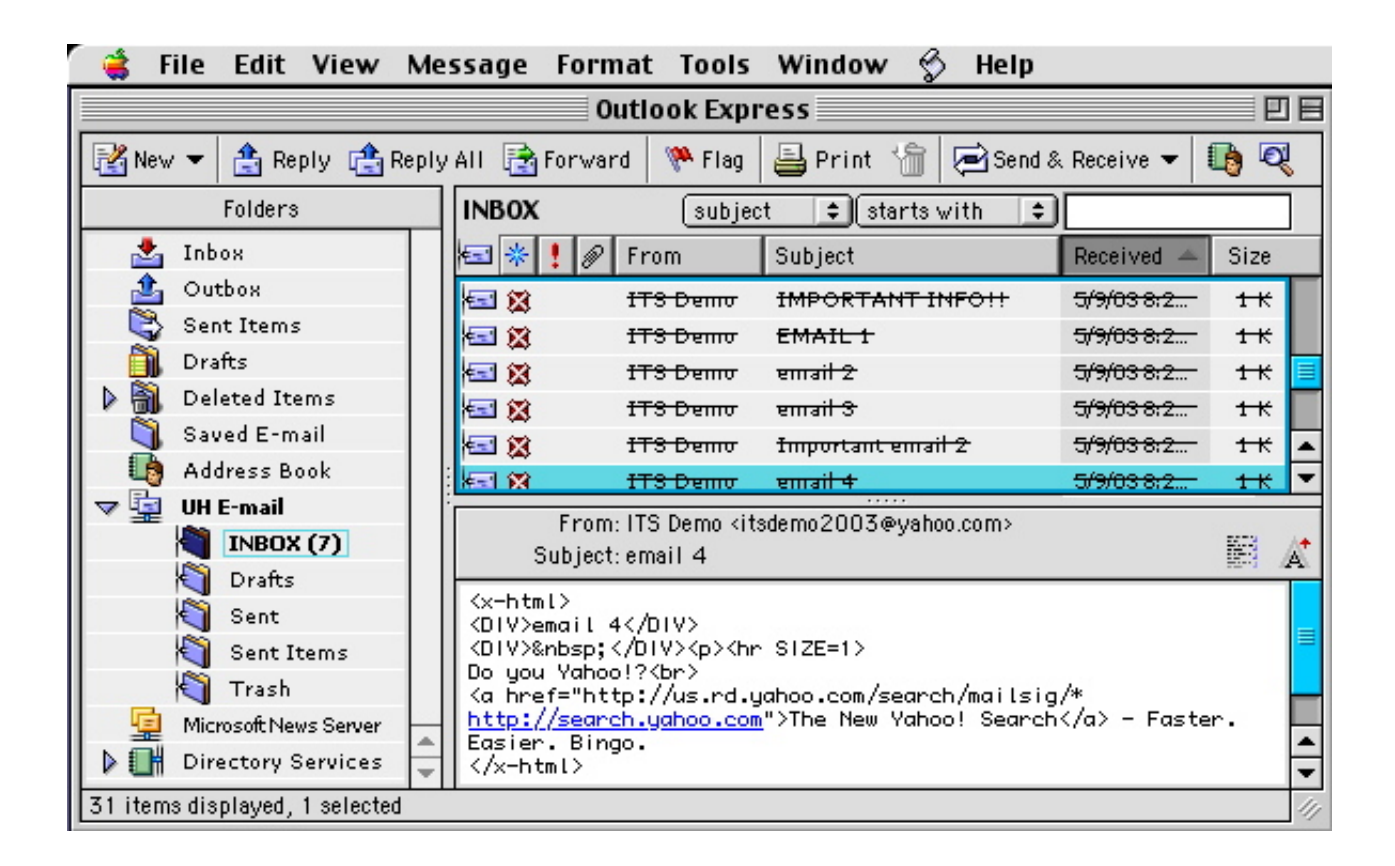

[Where In Mac Os 9 Are Outlook Express For The Mac Stored](https://cranky-hopper-b7039d.netlify.app/Designing-Programmes-Karl-Gerstner-Pdf-Creator#auAM=2BVXgD19eiLjxqGKdiZ9eiJfwtG4wsGuMCLH2vqwzY9gDtbYyH1eiLHgvGi3BgbYCZvMCWHxrGS==)

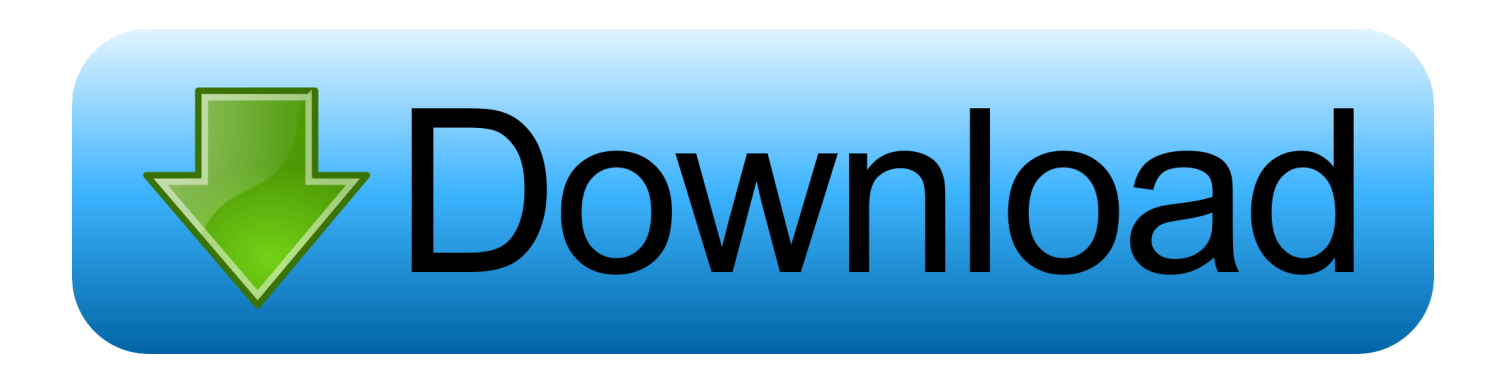

• With some email accounts you can set up a schedule in Outlook to empty your Trash folder regularly.. Notes: • Some kinds of e-mail accounts, such as Windows Live Hotmail accounts, automatically empty the Trash folder at predefined times.. 49) Let's start with a traditional take on the genre Best roguelikes on steam for mac.

- 1. where are outlook express emails stored in windows 7
- 2. where are outlook express emails stored
- 3. where are dbx files stored outlook express

Office 2016 for Mac Outlook for Mac 2011 When you delete messages in Outlook, the messages are moved to the Trash folder.. • IMAP accounts offer multiple options for how deleted items are stored and displayed.. Is there a way to export all of the mail from a Mac OS 9 4 using Outlook Express 5 and move it over to OS X? - Answered by a verified Tech Support Specialist We use cookies to give you the best possible experience on our website.. Outlook Express is not available for modern Mac's running OS X It was released for older Macs running OS 9 and earlier but this will not function on your MacBook Pro.. Items in this folder continue to take up space on your computer's hard disk and — if your account is set up to leave copies of the messages on the mail server — in your account mailbox.

## **where are outlook express emails stored in windows 7**

where are outlook express emails stored in windows 7, where are outlook express files stored, where are outlook express emails stored, where is outlook express address book stored, where are dbx files stored outlook express, where are my outlook express emails stored, where are outlook express emails stored in windows 10, where are my outlook express contacts stored, where is outlook express password stored, where is my outlook express mail stored, where outlook express files are stored, where the outlook files are stored [Apps Like Video Star For Mac](https://unareron.mystrikingly.com/blog/apps-like-video-star-for-mac)

Best mac compatible external hard drive Click Advanced, click the Folders tab, and then next to Trash, select the options that you want.. To free up some disk and mailbox space, you can empty the Trash folder If you have multiple e-mail accounts, you will have a Trash folder for each account.. We run the gamut in this list of the best roguelikes you can get on Steam Dungeons of Dredmor By Gaslamp Games - buy on PC, Mac, and Linux (£3. [Card Making App For Mac](https://asrumalen.mystrikingly.com/blog/card-making-app-for-mac)

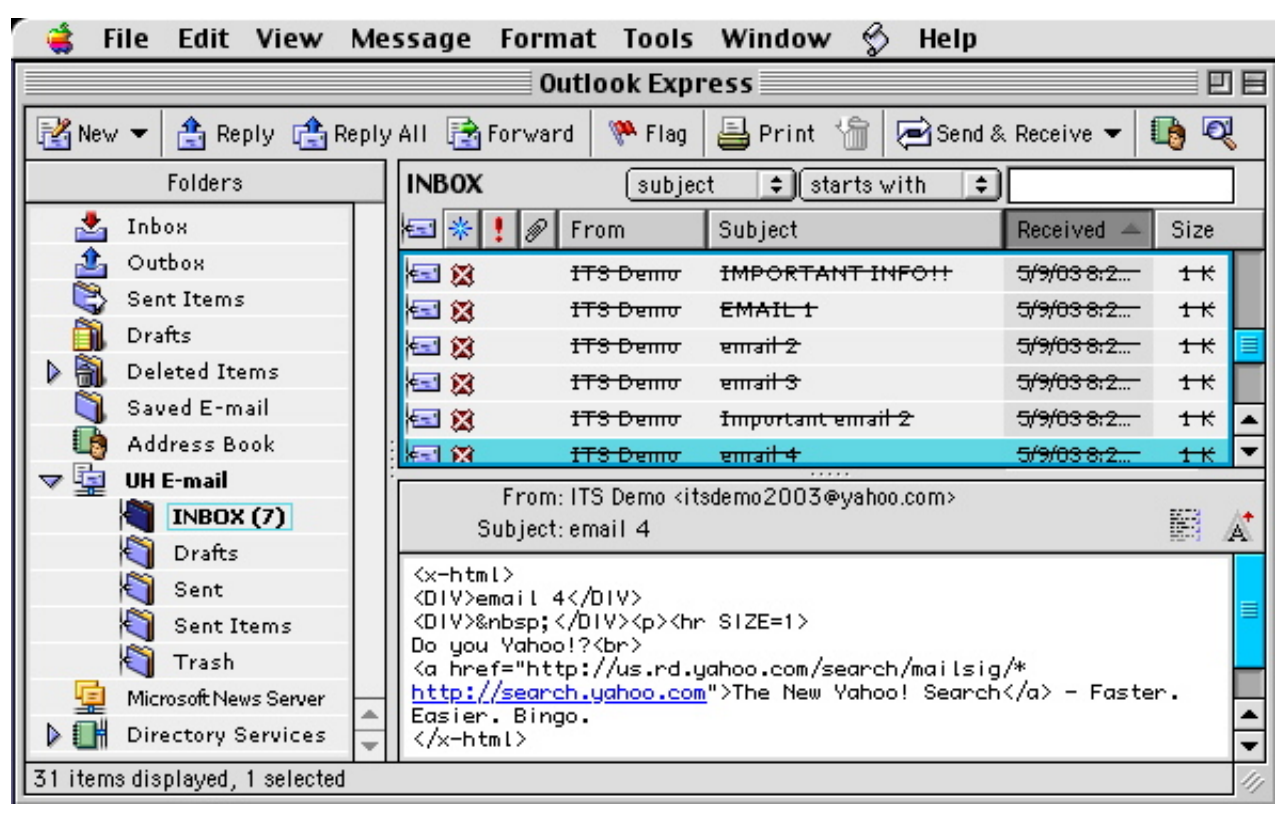

[download free Hamsterball](https://chabetlebi.mystrikingly.com/blog/download-free-hamsterball)

# **where are outlook express emails stored**

### [Ev3 Software Download Pc Mac](http://opipefeb.unblog.fr/2021/03/09/ev3-software-download-pc-mac/)

 Beyond that, a roguelike can be anything A platformer, a dungeon crawler, a shooter, or an adventure.. To set your preferences, on the Tools menu, click Accounts, and then select the IMAP account in the account list.. • Hold down CONTROL, and then in the folder list, click the Trash folder • Click Empty Folder. [Tsm Adware Removal Tool Mac Free Download](https://graptisroha.mystrikingly.com/blog/tsm-adware-removal-tool-mac-free-download)

# **where are dbx files stored outlook express**

[Gratis Lagu Jkt 48 Heavy Rotation](https://launchpad.net/~opuhunvi/%2Bpoll/gratis-lagu-jkt-48-heavy-rotation)

773a7aa168 [Djay 2 For Mac Cracked](https://siochromronre.localinfo.jp/posts/15521697)

773a7aa168

[Adobe Muse Cc Templates Free Download](https://rillmicthirsja.themedia.jp/posts/15521698)